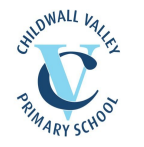

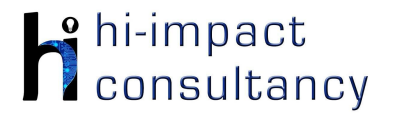

# **Childwall Valley - Computing across the Curriculum Long Term Planning Map - Y2**

This is your long-term overview for Computing. Please add to or amend this plan throughout the year. Underneath each section are the key skills for that area of computing. These can be assessed using the Assessment tracker spreadsheet. More activities and suggestions can be added as other subject areas are added to the plan.

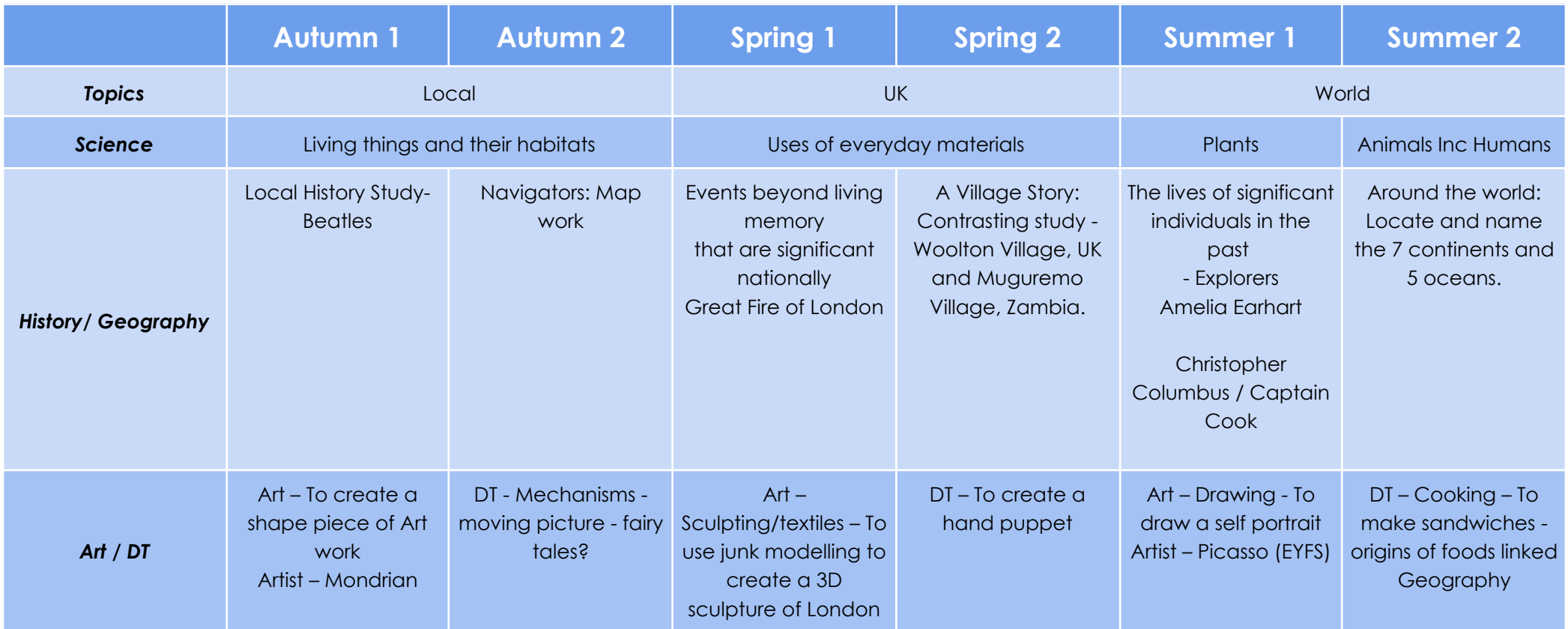

T = Tutorial Available

- KS2.1 Be able to log into and out of an account on a computer or program independently.
- KS2.2 Be able to enter text using more than one finger, beginning to use both hands.

*Key Skills (used throughout all areas of Computing)*

- KS2.3 Be able to shut down a program or device at the end of a session.
- KS2.4 Can use a mouse/trackpad to move and place items accurately on a screen. Use double click or tap, pinch to zoom, swipe etc.
- KS2.5 Be able to save and retrieve work effectively.
- KS2.6 With clear guidance, be able to navigate a folder system e.g. Shared Drive, iPad camera roll or Dropbox.
- KS2.7 Can use basic keyboard keys e.g. backspace, space bar, return.

# *Computer Science*

## Tutorial Link

#### **Code Studio**

[Code Studio](https://studio.code.org/). Create user accounts for class on the website if not created in Y1. Y2 should be working around Course B level, at a pace that is appropriate for the class. We would recommend teaching the whole class a lesson at a time, and using the extension materials to allow more able pupils to progress once they have completed the lesson materials, rather than moving on through the lessons independently. Track and target pupil progress using the built-in pupil tracker. **T**

#### **CS2.1, CS2.2, CS2.3, CS2.4, CS2.5**

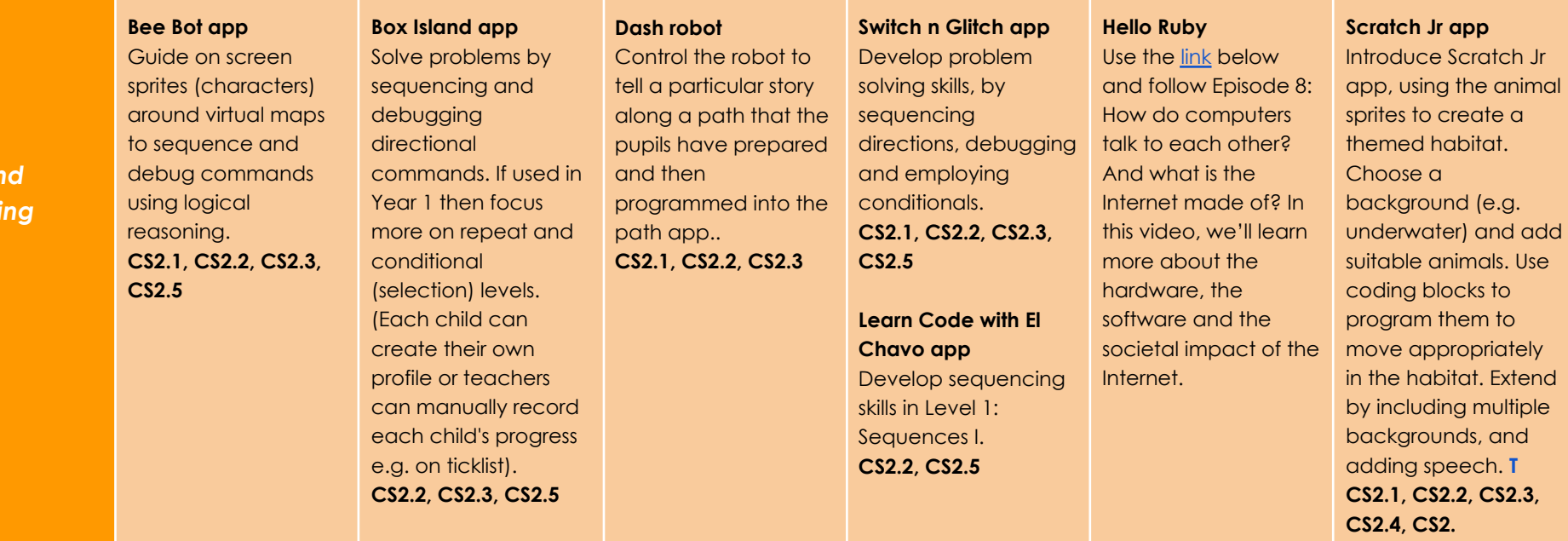

*Control and* **Programm** 

## *Key Skills*

- CS2.1 Be able to give control devices instructions that contain numerical data.(e.g. move 2 steps etc).
- CS2.2 Can use logical reasoning to predict the outcome of a sequence of instructions and test the sequence, amending if necessary.
- CS2.3 Can use the repeat command (loops) to program more efficiently.
- CS2.4 Is able to make use of simple events e.g. mouse clicks/tap on screen.
- CS2.5 Be able to find a bug in a simple program.

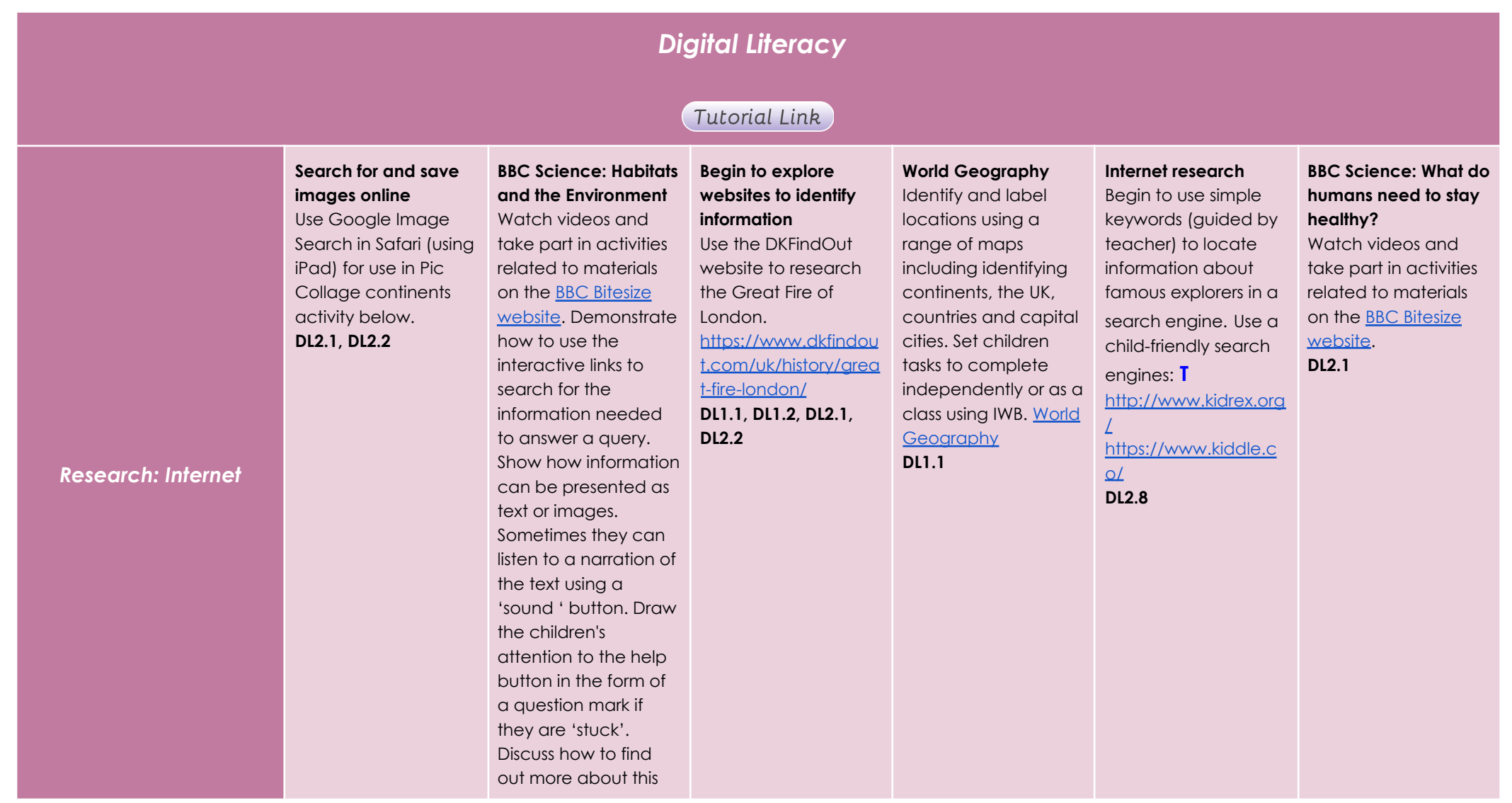

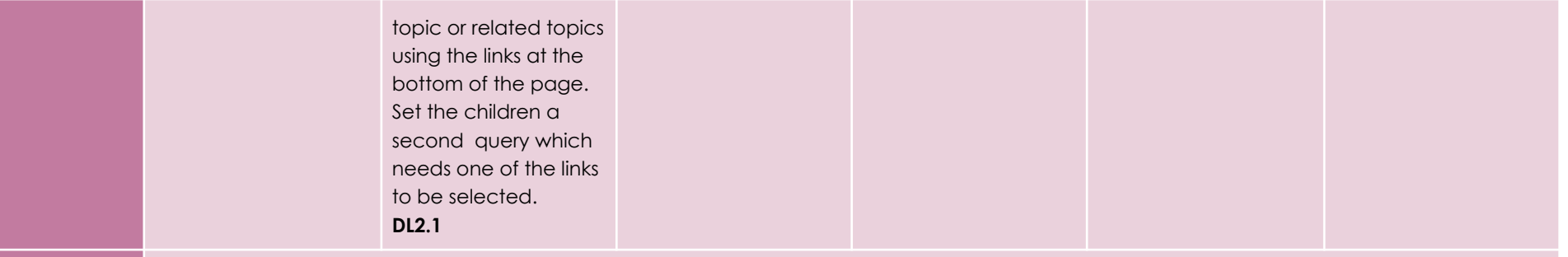

## **Using the VLE**

Use the school VLE (virtual learning environment) eschools or platforms like Seesaw to show or allow children to partake in uploading content to a digital platform. For example a child could upload a collage made on the iPad to their own area on Seesaw.

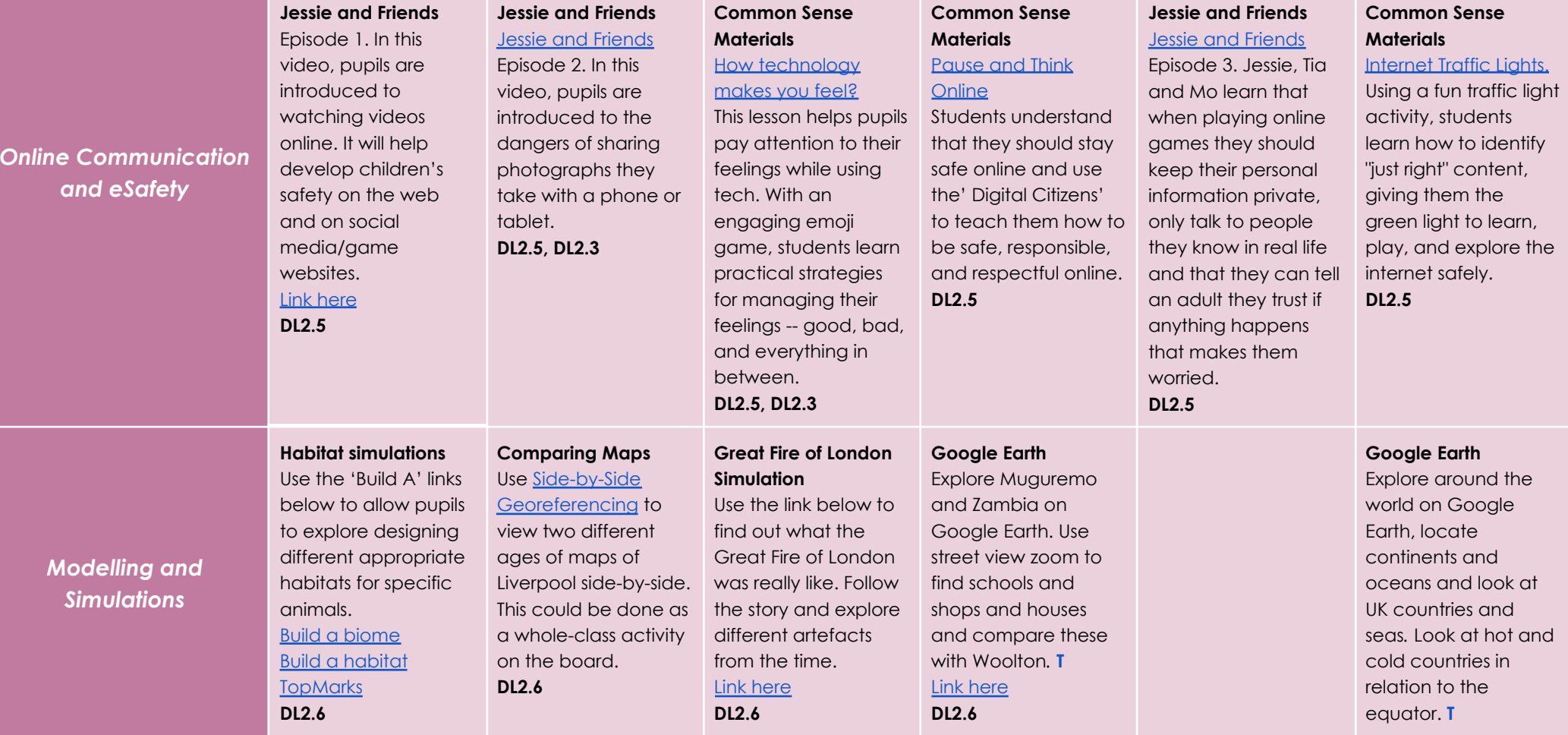

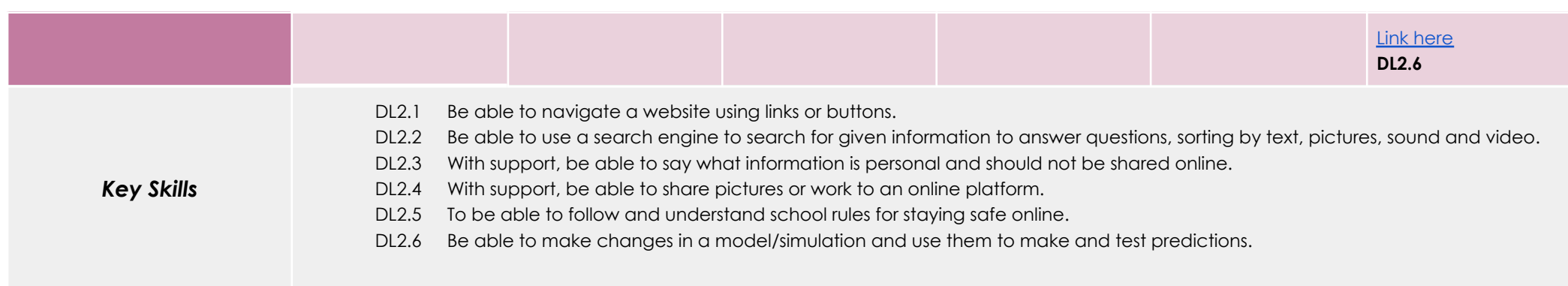

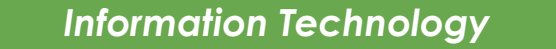

# Tutorial Link

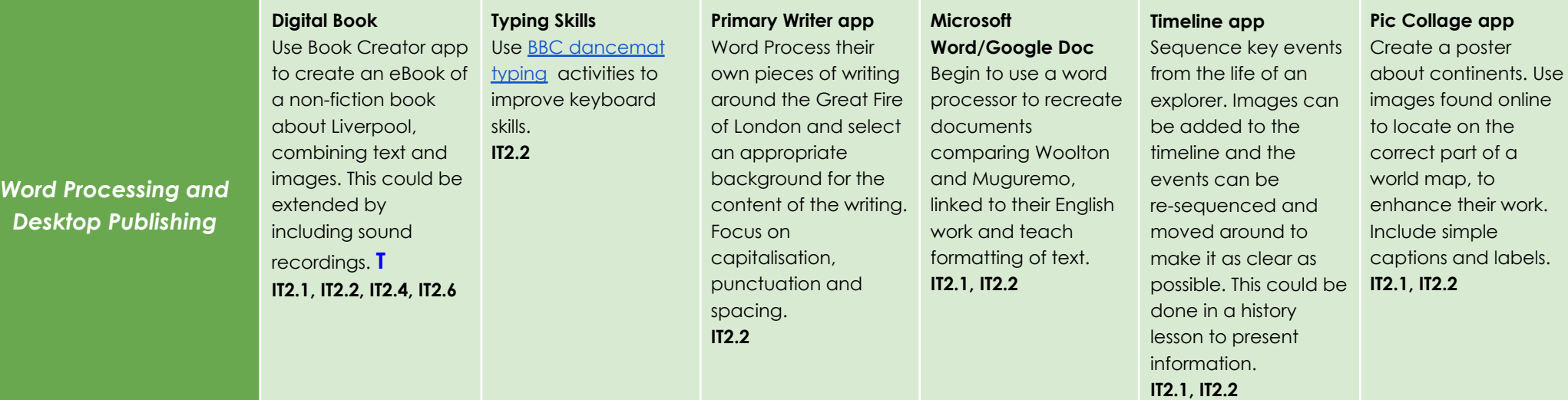

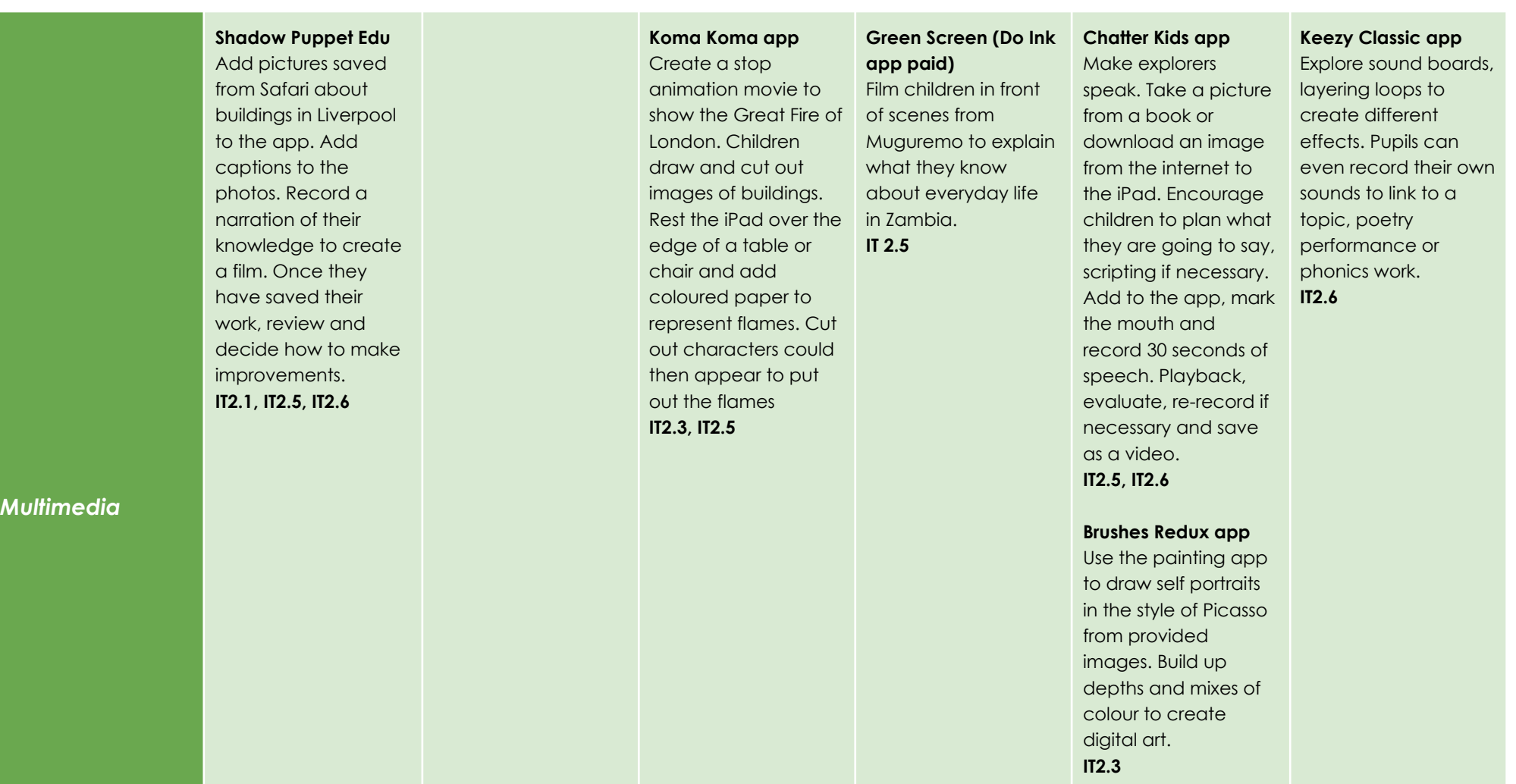

### **Lit Film Fest**

Use the [Lit Film Fest](https://litfilmfest.com/shop/) website to access free English projects. Each project has a set of structured lessons based around writing genres and show how technology can be incorporated to produce a performance video by the end of the project. (Users will have to create a free account to access the free resources, while other projects are under a paid subscription. At the end of the project, children can use their work to create a video presentation.

**IT2.1, IT2.5, IT2.6**

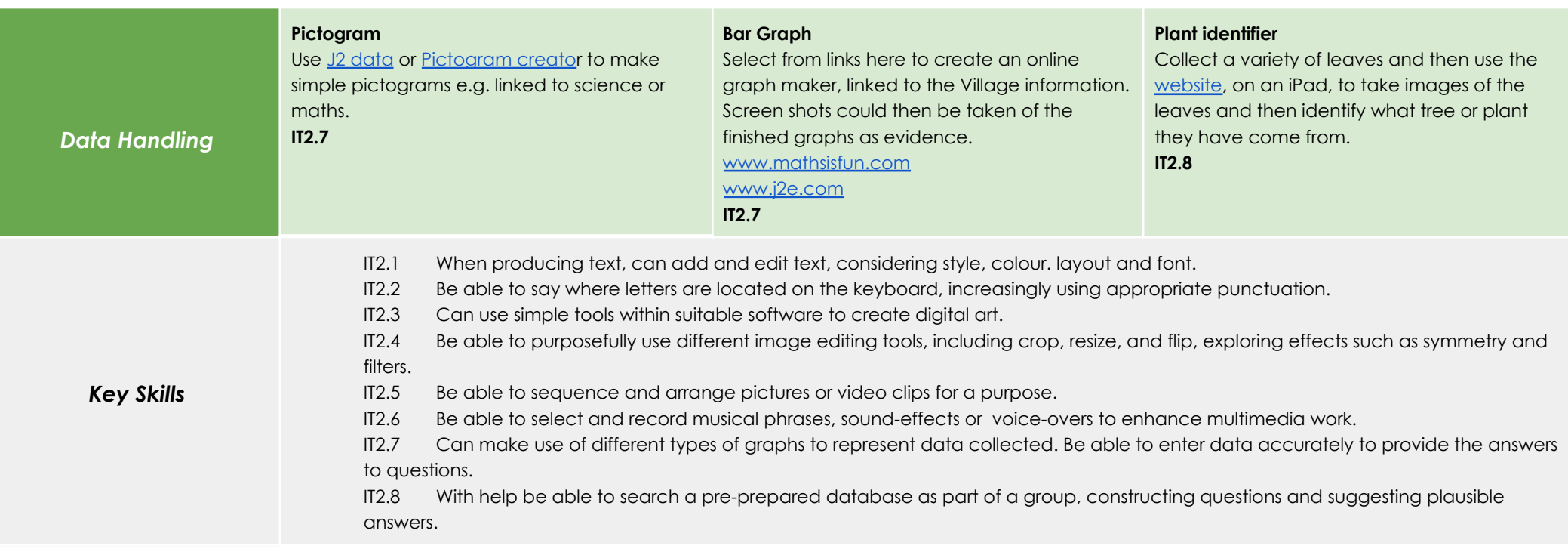